## Navigationsseddel

## **3.6.1 Tilgå ansøgninger (ansættelsesudvalg)**

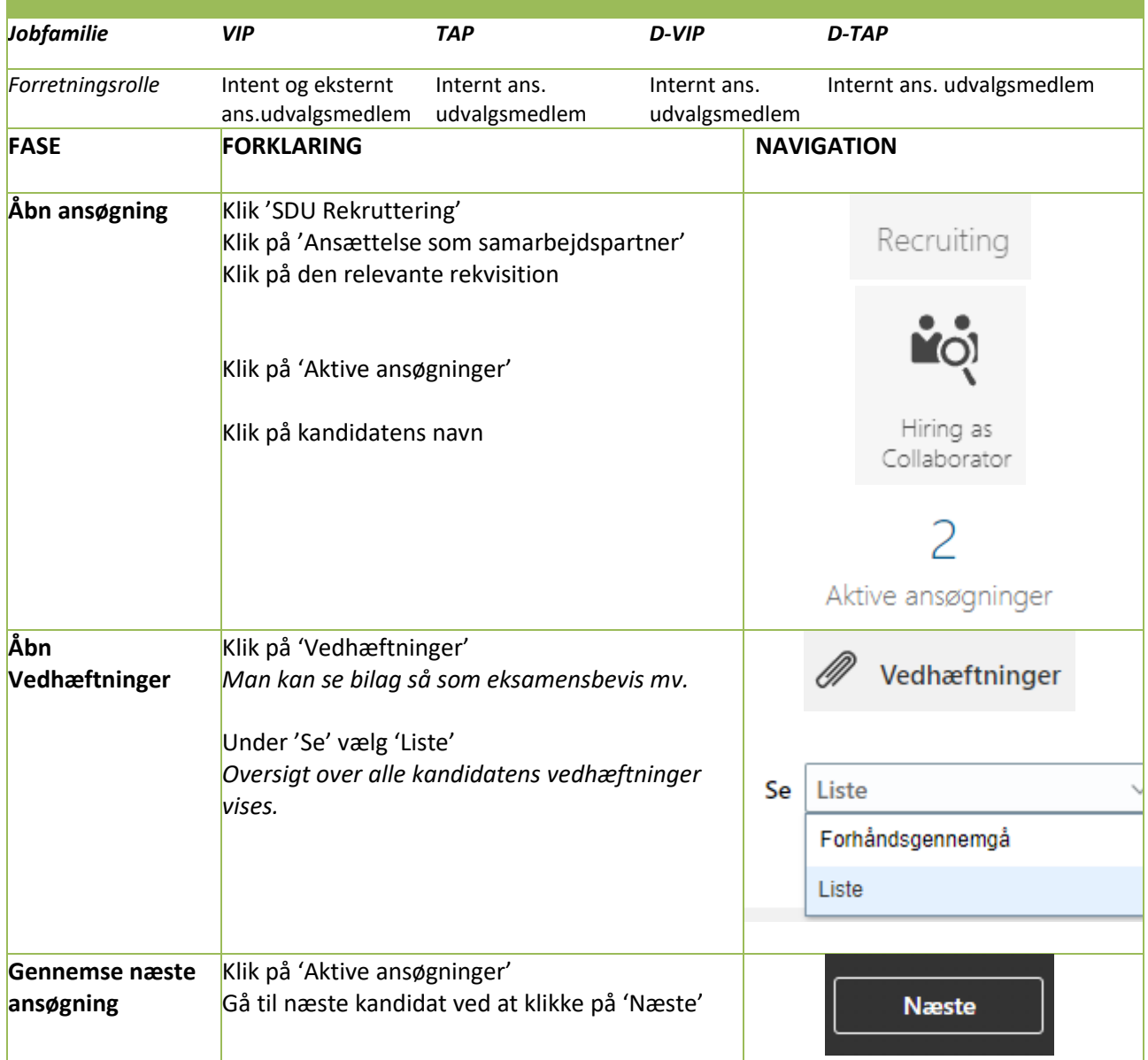